# Übungen zu Ökonometrie - Blatt 1

16.10.2008

(Abgabe: Donnerstag, 23.10.2007, vor den Übungen)

#### Bitte Übungsblätter zu zweit abgeben. Es ist eine Anmeldung bei SLC notwendig.

Aufgabe 1 (8 Punkte)

Die in der nachfolgenden Tabelle angegebenen Daten geben einen Überblick über die Entwicklung der Arbeitslosenzahlen und der offenen Stellen für die Jahre 1976-1984 im Bundesland Bremen.

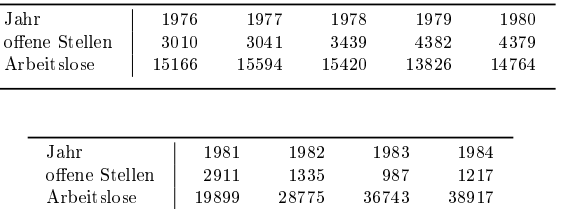

- (a) Zeichne ein Streuungsdiagramm (Punktewolke) für die beobachteten Werte (3) der Anzahl der offenen Stellen  $x$  (Ausgangsvariable) und der Arbeitslosenzahl Y (Zielvariable) in ein Diagramm ein.
- (b) Schätze die Regressionsgerade mittels der Methode der kleinsten Quadrate (4) und zeichne diese ebenfalls in das Streuungsdiagramm ein.
- (c) Prognostiziere die Anzahl der Arbeitslosen bei 900 offenen Stellen. (1)

## Aufgabe 2 (2 Punkte)

Für ein Chemieunternehmen wurde eine Regressionsanalyse mit dem Jahresumsatz als Zielvariable und den jeweiligen Vorjahresaufwendungen für Forschung und Entwicklung als Ausgangsvariable durchgeführt. Es resultierte die Regressionsgerade

$$
y = 6 \cdot 10^8 + 50x.
$$

Ferner betrug der mittlere Jahresumsatz  $1, 5 \cdot 10^9$  ( $\in$ ). Wie hoch waren die mittleren Aufwendungen für Forschung und Entwicklung?

## Aufgabe 3 (11 Punkte)

Die folgende Tabelle enthält Stichprobendaten für die Anzahl von Stunden, die 8 Studenten eines Kurses auÿerhalb der Vorlesungsstunden in einem Zeitraum von drei Wochen zum Lernen aufgewendet haben, sowie ihre Prüfungsnoten, die sie am Ende dieses Zeitraumes erreicht haben.

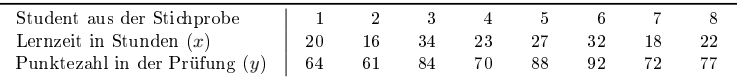

- (a) Bestimme die Kleinst-Quadrate-Regressionsgerade für die angegebenen Da- (7) ten und trage diese zusammen mit den Daten in ein Streuungsdiagramm ein.
- (b) Teste auf dem Ein-Prozent-Signikanzniveau die Nullhypothese, dass die (3) Steigung der Regressionsgerade Null ist und interpretiere das Ergebnis. (Hinweis: 99.5%-Quantil der t-Verteilung mit 6 Freiheitsgraden:  $t_{6.0.995} = 3.707$ )
- (c) Prognostiziere mit Hilfe der Regressionsgleichung aus Teil (a) das Prüfungs- (1) ergebnis eines Studenten, der 30 Stunden für das Studium des Kursmaterials verwendet hat.

#### Aufgabe 4 (7 Punkte)

Beobachtet wurden das Einkommen X (in 10 Tsd.  $\infty$ ) und der Kartoffelverbrauch Y (in kg) in zehn zufällig ausgewählten Haushalten. Dabei wurden die folgenden Wertepaare  $(x_i,y_i)$ ,  $i=1,...,10$ , erhoben:

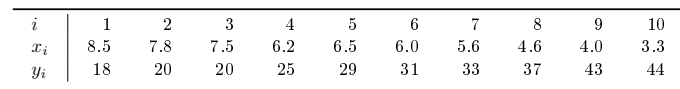

- (a) Teste zum Niveau 0.05 die Nullhypothese, dass die Regressionskonstante (3) gleich  $\alpha_0 = 55$  ist. (Hinweis:  $t_{8.0.975} = 2.306$ )
- (b) Bestimme 95%-Konfidenzintervalle der Parameter  $\alpha$  und  $\beta$ . (4)

# Aufgabe 5 (3 Punkte)

In einem Sägewerk werden Holzplatten verschiedener Länge  $x_2$ , Breite  $x_3$  und Dicke  $x_4$  verarbeitet. Die Bearbeitungszeit Y einer Holzplatte in einer Maschine, so vermutet man, hängt linear von den Variablen  $x_2, x_3$  und  $x_4$  ab. Führe eine multiple Regression von Y auf  $x_2$ ,  $x_3$  und  $x_4$  durch, d. h. schätze die zugehörigen Parameter  $\beta_1$ ,  $\beta_2$ ,  $\beta_3$  und  $\beta_4$  nach der MKQ-Methode.

Bestimme die erwartete Bearbeitungszeit einer Holzplatte der Länge 175.2cm, Breite 18.0cm und Dicke 6.5cm. (Hinweis auf der Rückseite)

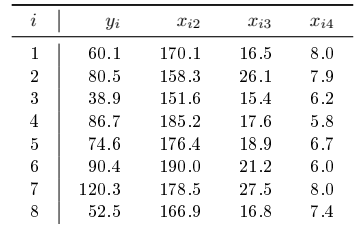

Hinweis:

$$
(XTX)-1 = \begin{pmatrix} 52.3 & -0.22 & 0.22 & -2.66 \\ -0.22 & 0.00 & 0.00 & 0.01 \\ 0.22 & 0.00 & 0.01 & 0.03 \\ -2.66 & 0.01 & -0.03 & 0.27 \end{pmatrix}
$$

 $X^T y = (604.00, 105491.48, 12734.35, 4235.91)^T$ 

wobei  $X$  die Designmatrix ist und  $y = (60.1, 80.5, 38.9, 86.7, 74.6, 90.4, 120.3, 52.5)^T$ .